## EDAN65: Compilers, Lecture 08 Reference Attribute Grammars

AG mechanisms, Semantic analysis

Görel Hedin Revised: 2017-09-18

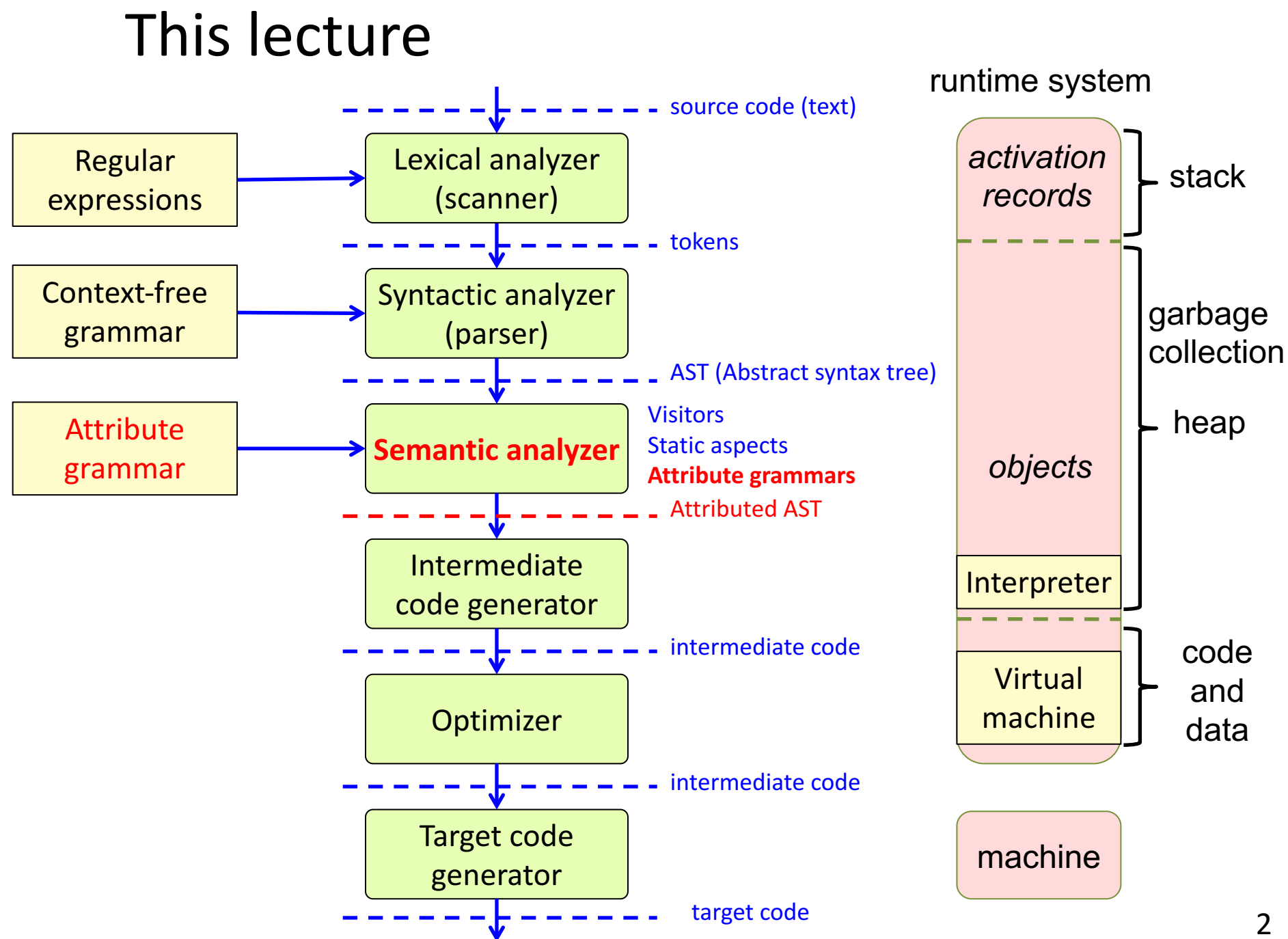

### Attribute mechanisms

**Synthesized** – the equation is in the same node as the attribute

**Inherited** – the equation is in an ancestor

**Broadcasting** – the equation holds for a complete subtree

**Reference** – the attribute can be a reference to an AST node.

**Parameterized** – the attribute can have parameters

**NTA** – the attribute is a "nonterminal" (a fresh node or subtree)

**Collection** – the attribute is defined by a set of contributions, instead of by an equation.

**Circular** – the attribute may depend on itself (solved using fixed-point iteration)

### Example computations on an AST

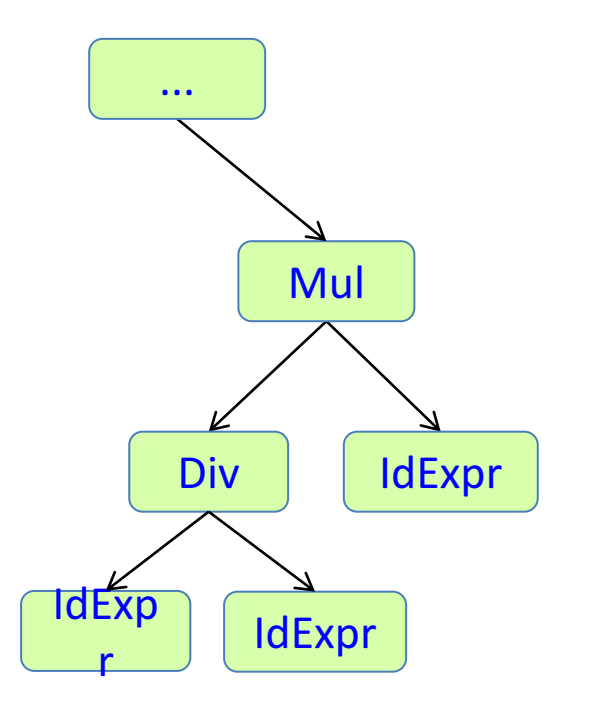

Name analysis: find the declaration of an identifier

Type analysis: compute the type of an expression

Expression evaluation: compute the value of a constant expression

Code generation: compute an intermediate code representation of the program

Unparsing: compute a text representation of the program

# Semantic analysis

```
class A {
  int f;
  int m1(int x) {
    return x * f;
  }
}
class B extends A {
  int m2() {
    System.out.println(m1(3));
  } 
}
```
**Name analysis:** bind each use of an identifier to its declaration

**Type analysis:** compute the type of each expression

**Error checking**: find compile-time errors like missing declarations, wrong type, etc.

## Reference and parameterized attributes

Name analysis

### Reference attribute grammars (RAGs)

Can build graphs on top of the AST.

Trivial example:

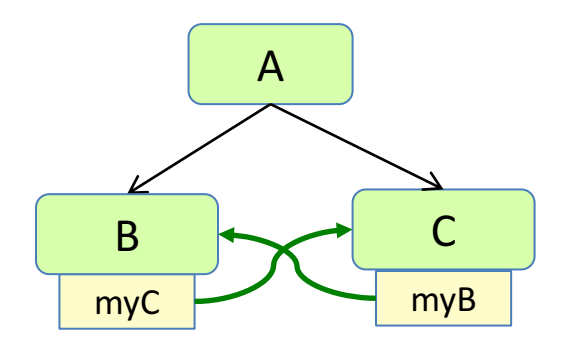

JastAdd specification:

$$
A ::= B C;B;C;
$$

aspect Graph { inh C B.myC(); inh B C.myB(); eq A.getB().myC() = getC(); eq A.getC().myB() = getB(); }

### Parameterized attributes

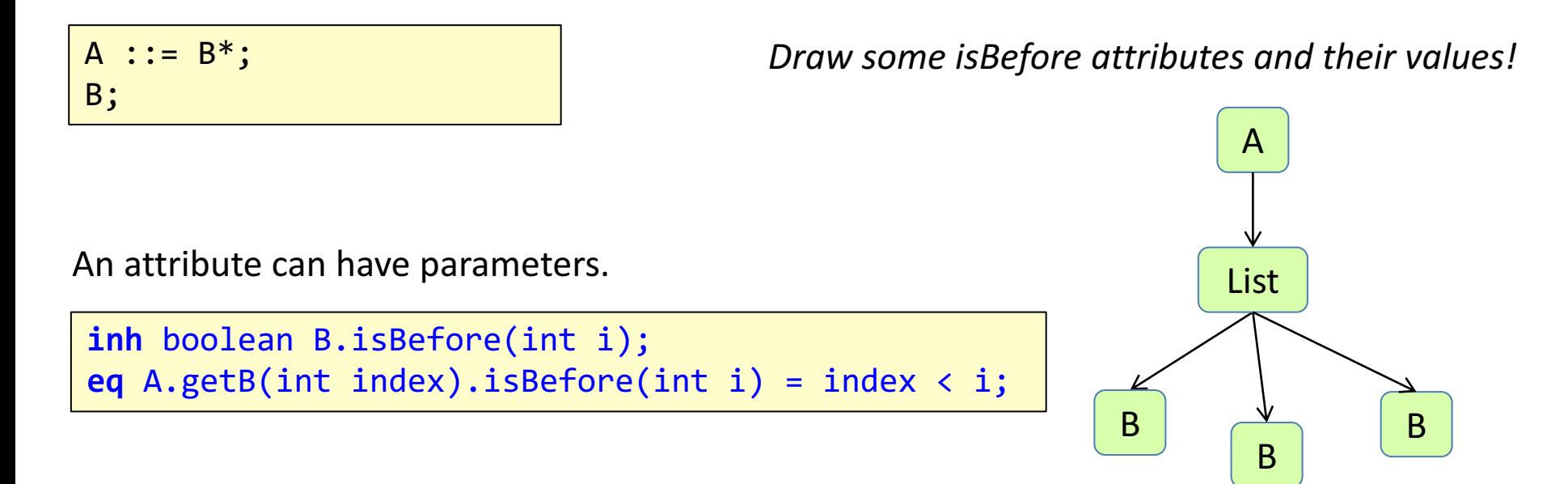

### Parameterized attributes

 $A : := B^*$ ; B;

An attribute can have parameters.

**inh** boolean B.isBefore(int i); **eq** A.getB(int index).isBefore(int i) = index < i;

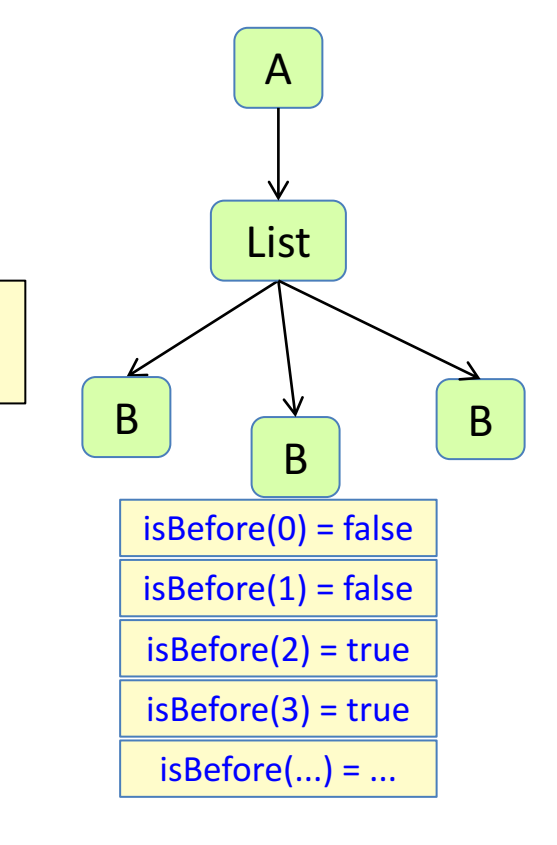

There is one attribute instance for each possible parameter combination. Unbounded number of attribute instances. Only the accessed ones will be evaluated.

# Name analysis

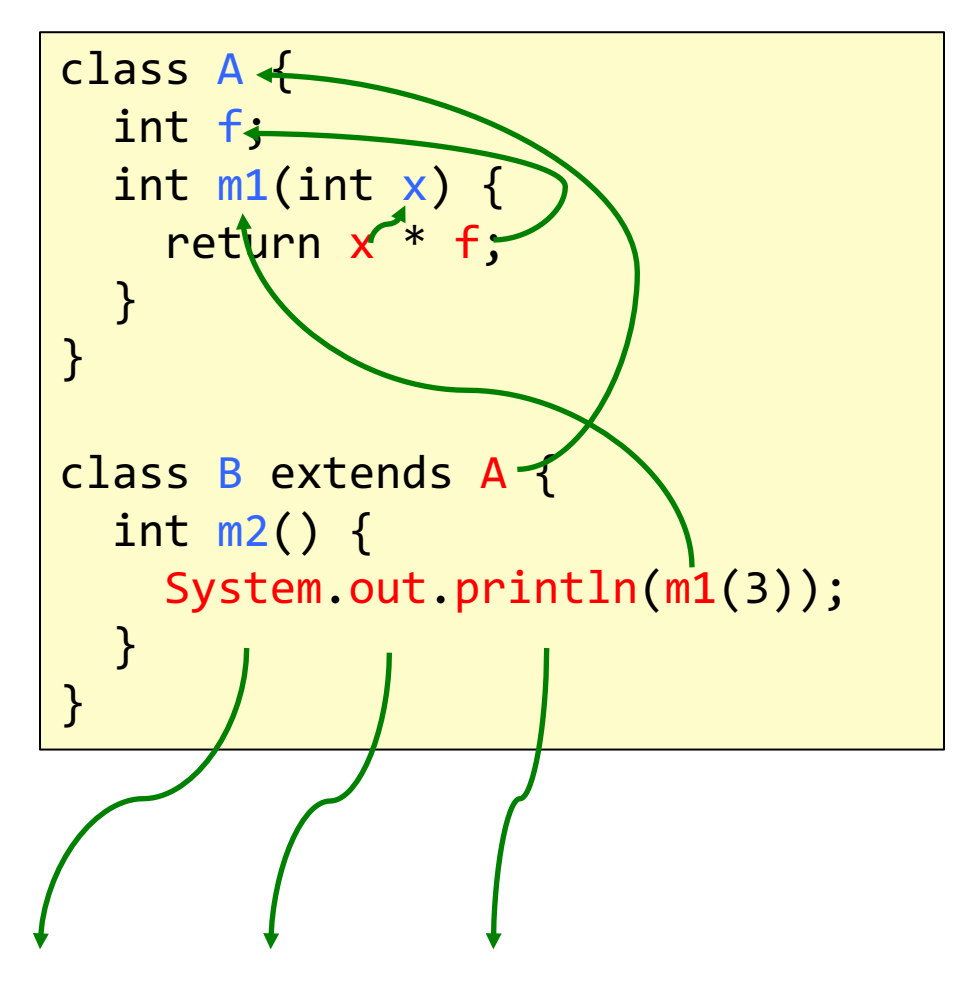

**Name analysis:** bind each use of an identifier to its declaration

**Name binding:** a reference from a use to its declaration

**Scope of a declaration:** the parts of the program where it is visible.

**Name binding rules:** also known as *scope rules* or *visibility rules*.

Typically, there are rules for

- blocks, nesting, inheritance
- name collisions, shadowing
- declaration order (insignificant or declare-before-use?)
- visibility restrictions (private, public, ...)
- qualified access (a.b)
- overloading, namespaces
- ...

# Name binding: Blocks

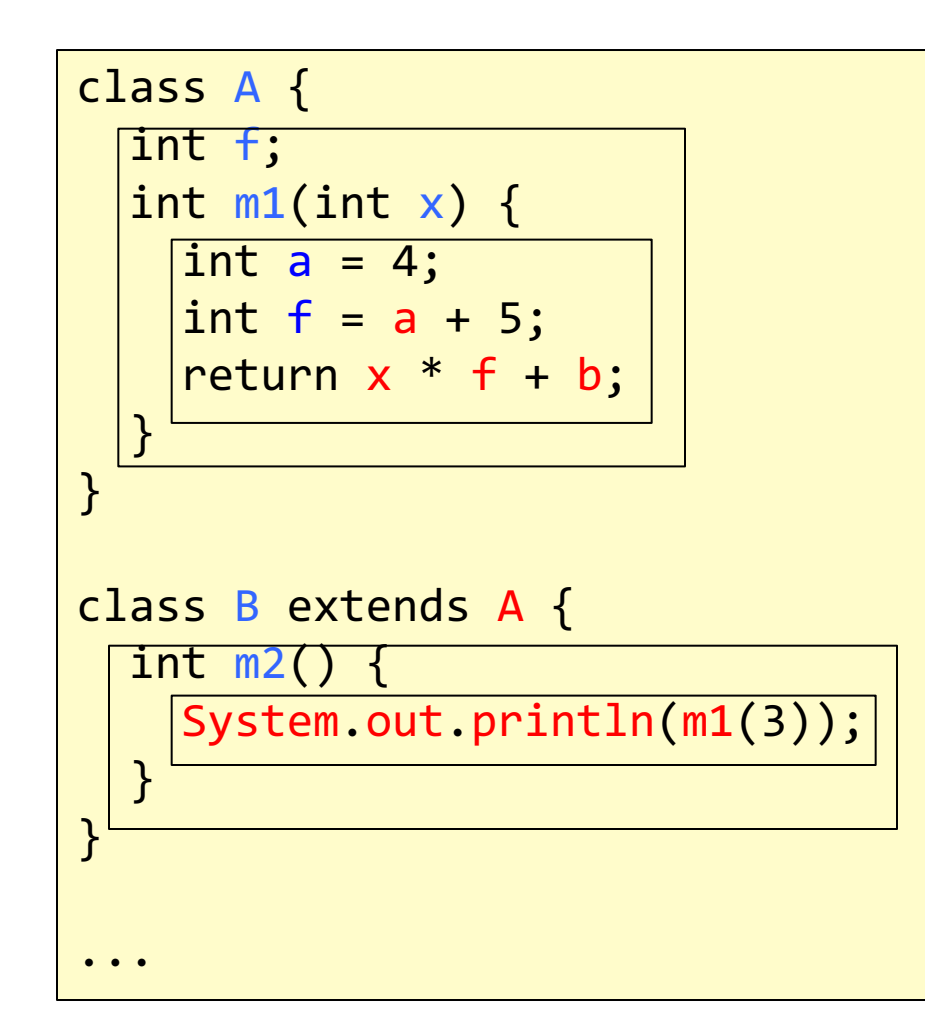

**Block**: a syntactic unit containing declarations and statements.

Can be **nested**. Called *block strucure* or *lexical nesting*.

Declarations in inner blocks **shadow** declarations in outer blocks

Declaration ordering can be

- **insignificant**, or
- **declare-before-use**

# Name binding: Inheritance

```
class A {
  int x;
  class AA {
    int y;
  }
}
class B extends A {
  int y, z;
  class BB extends AA {
    int v;
    void m() {
      int w = x + y + z + v;
    }
  } 
}
...
```
Inheritance and block nesting can be combined.

In what block order should we look for the declaration of  $x^2$ 

m BB AA A globally

Which declaration of  $y$  is  $y$ bound to?

#### AA.y

B

since inheritance binds tighter than lexical nesting.

# Name binding: Qualified access

```
class A {
  int m() { ... };
}
class B extends A {
  void m() {
    A r = new B();
    System.out.println(r.m());
  }
}
...
```
**Qualified access (dot notation)** 

The binding of  $m$  depends on the *type* of r.

# Recall:

# Representing name bindings in an AST

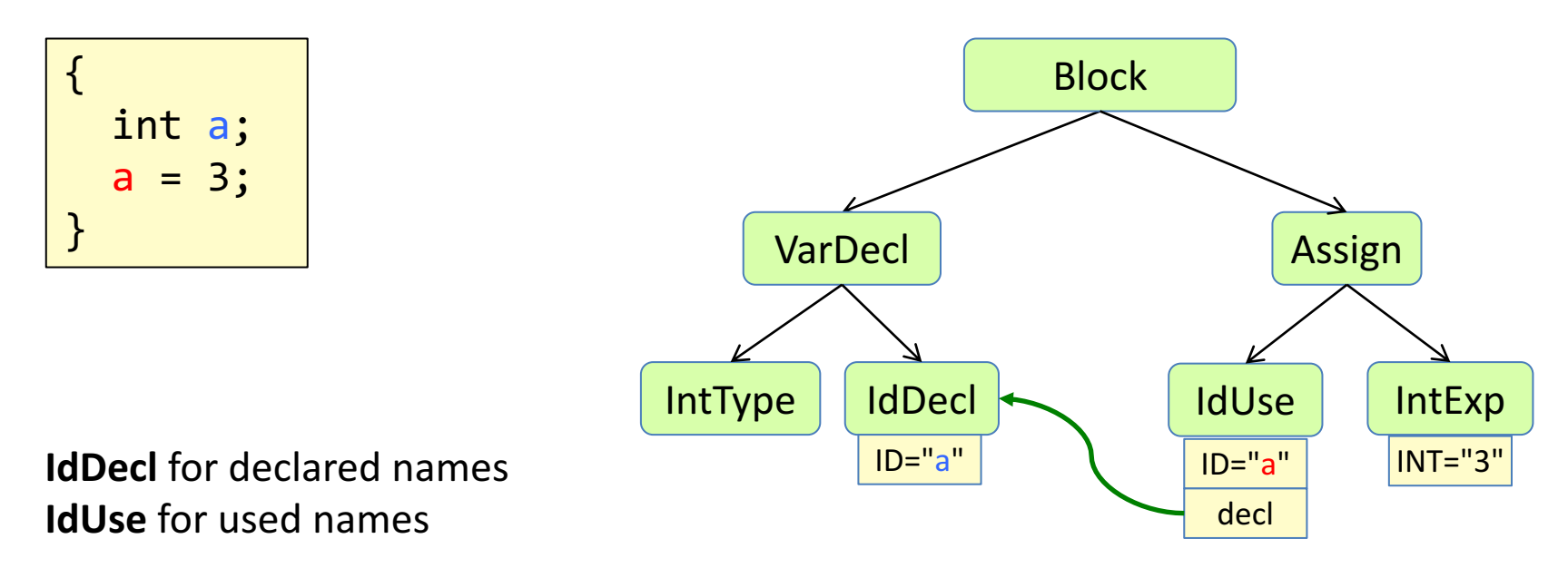

An attribute **decl** represents the name binding.

# Recall: Computing name bindings imperatively

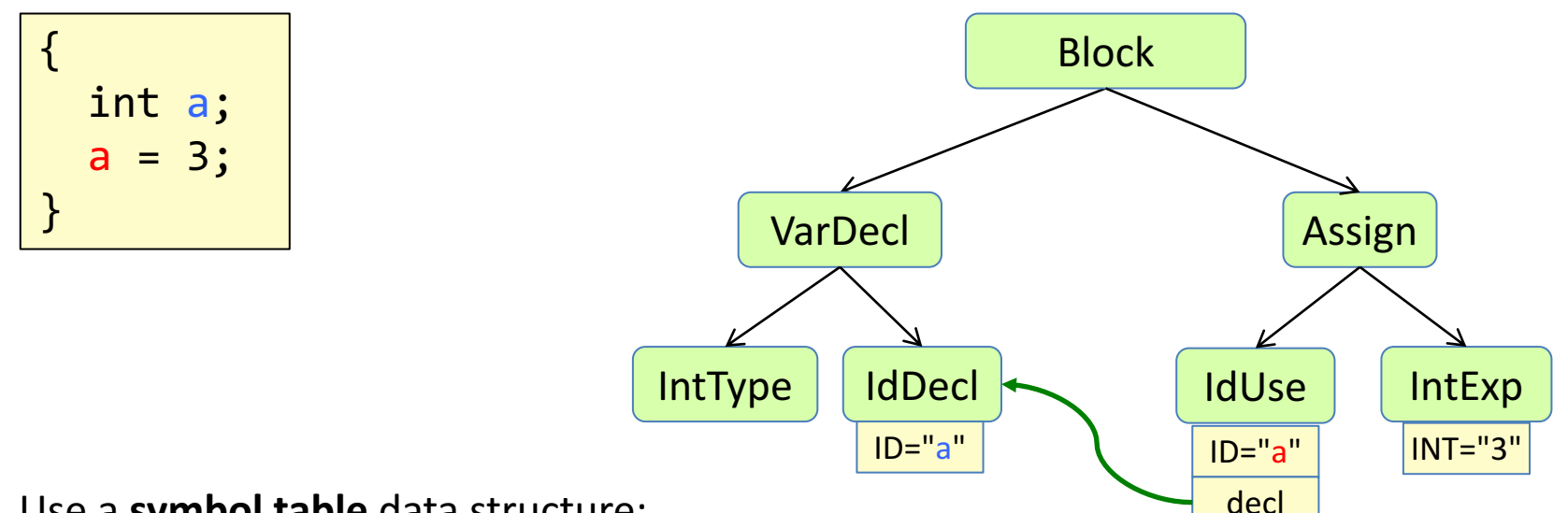

Use a **symbol table** data structure:

For each block, a map from visible names to declarations.

Use a **stack** of maps to handle nested blocks.

#### **Algorithm:**

Traverse the AST push/pop symbol table when entering/leaving a block add/lookup identifiers when encountering IdDecls/IdUses

### Problems with the imperative approach

- Need to write an algorithm that computes things in the right order.
- What if we have more complex name binding rules? Need a more elaborate symbol table. The algorithm may get complex.
- What if we extend the language? Need to change the algorithm.

Solution: Attribute grammars – a declarative approach

### Name analysis using RAGs

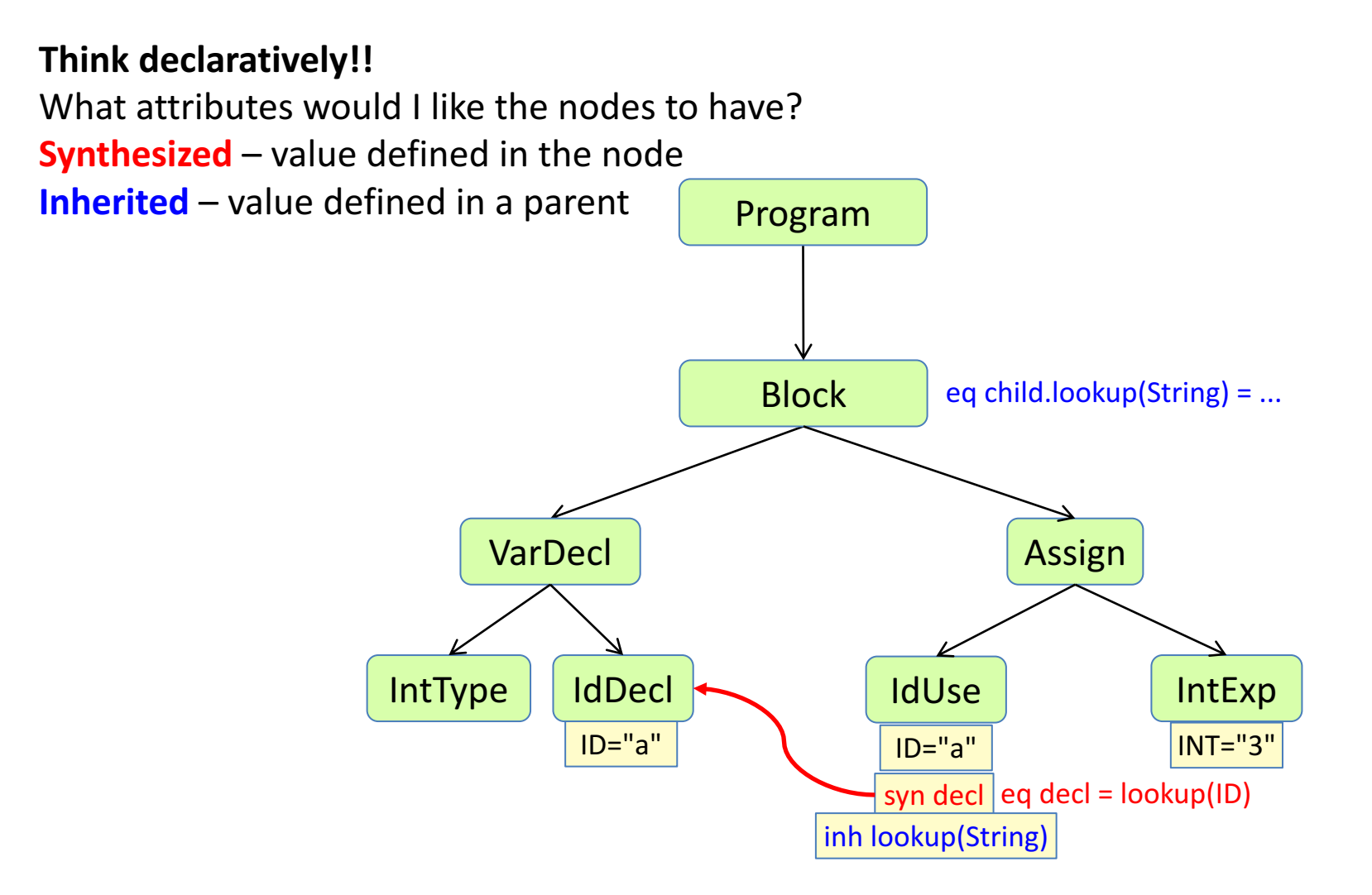

### The **Lookup pattern** for name analysis in RAGs

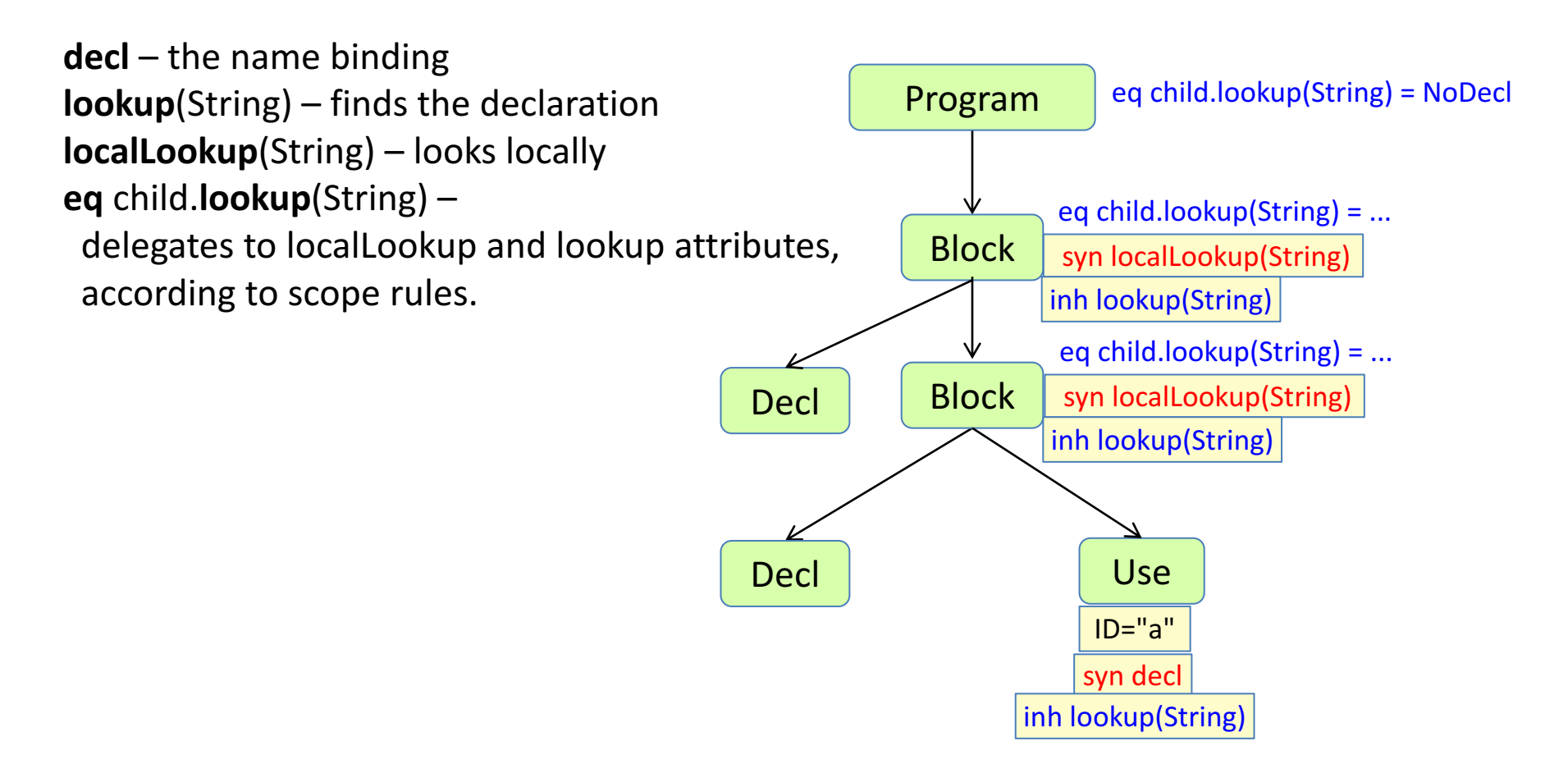

General pattern for name analysis.

Can handle block structure, inheritance, qualified access, ...

# Example implementation in JastAdd

```
Program ::= Block;
Block : Stmt ::= Decl* Stmt*;
Decl ::= Type IdDecl;
IdDecl ::= <ID:String>;
Type;
abstract Stmt;
Assign : Stmt ::= To:IdUse From:IdUse;
IdUse ::= <ID:String>;
```
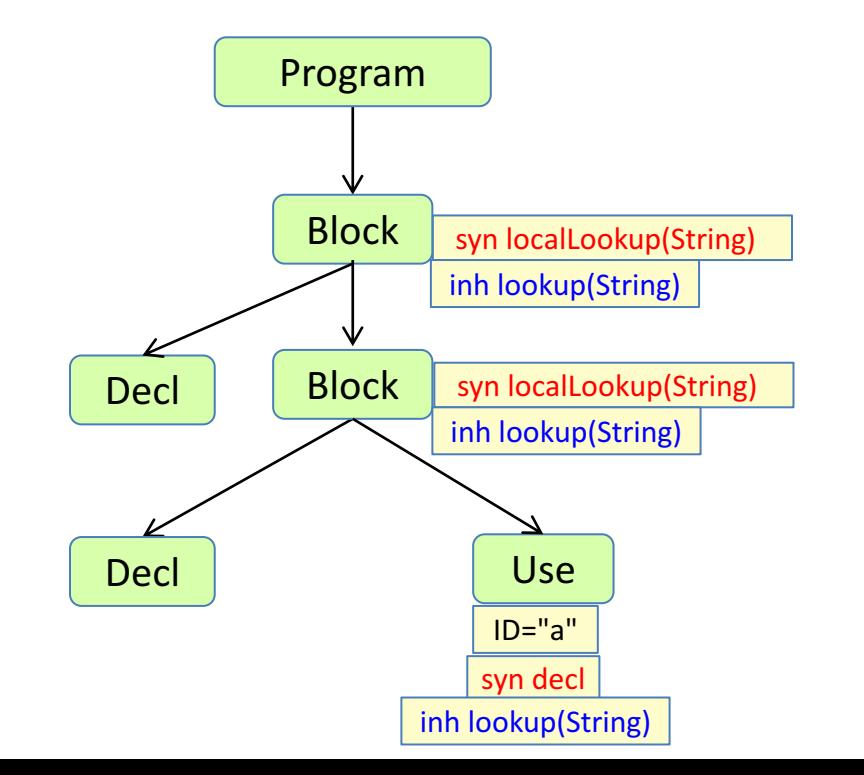

Abstract grammar: Abstract grammar: Attributes and equations:

```
syn IdDecl IdUse.decl() = lookup(getID());
inh IdDecl IdUse.lookup(String s);
eq Block.getStmt().lookup(String s) {
  IdDecl d = localLookup(s);if (d != null) return d;
 return lookup(s);
}
syn IdDecl Block.localLookup(String s) {
  for (Decl d: getDecls()) {
    if (d.getIdDecl().getID().equals(s))
      return d.getIdDecl();
  }
  return null;
}
inh IdDecl Block.lookup(String s);
eq Program.getBlock().lookup(String s) {
 return null;
}
```
### More efficient implementation of localLookup

```
syn IdDecl Block.localLookup(String s) {
 for (Decl d: getDecls()) {
    if (d.getIdDecl().getID().equals(s))
      return d.getIdDecl();
  }
 return null;
}
```
What happens if there are 1000 elements in the declaration list, and one use for each? What is the complexity?

Linear search for each declaration gives quadratic time complexity:  $O(n^2)$ 

More efficient: Use a local hashmap which is built on the first access. After that each access is done in constant time. Resulting complexity:  $O(n)$ 

```
syn IdDecl Block.localLookup(String s) {
  return localMap().get(s);
}
syn Map<String,IdDecl> Block.localMap() {
  Map<String,IdDecl> map = new HashMap<String,IdDecl>();
  for (Decl d: getDecls()) {
    IdDecl id = d.getIdDecl();
    map.put(id.getID(), id);
  }
  return map; 
}
```
### Nonterminal attributes

### Non-terminal attributes (NTAs)

An NTA is **both** a **node** and an **attribute**.

The right-hand side of its defining equation must be a **fresh object** (not part of any AST).

Useful for *reifying* implicit constructs (make them explicit in the AST), like:

- Missing declarations
- Unknown types
- Primitive types and functions

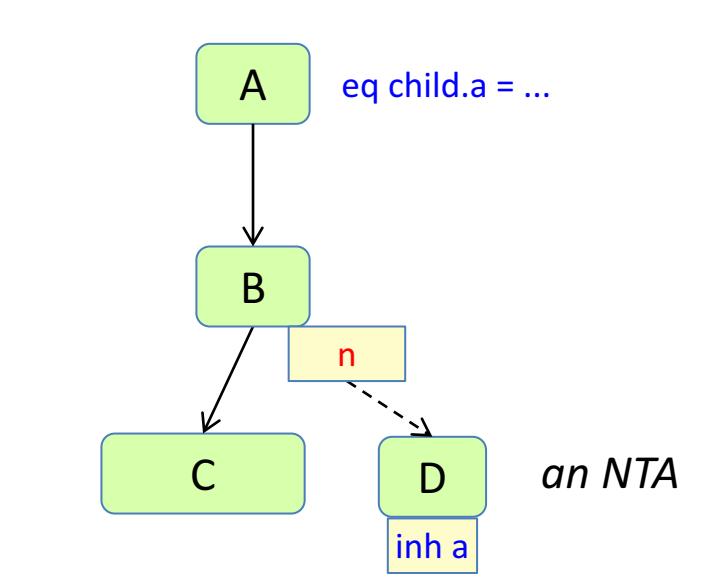

syn nta D  $B.n() = new D()$ ;

An NTA is also known as a *higher-order* attribute: It can itself have attributes.

The owning node (or its ancestors) must define the inherited attributes of the NTA.

*Warning! Remember to use fresh objects! If you reuse existing nodes for NTAs, the AST will be inconsistent. JastAdd does not check this.*

### NTA example

 $A :: = B;$ B;  $C$  ::=  $D$ ; D;

**syn nta** C B.n() = **new** C(**new** D());

*Draw the n attribute and its value!*

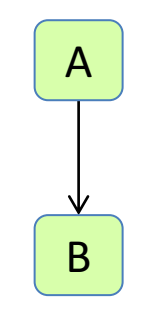

### NTA example

 $A$  ::=  $B$ ; B;  $C$  ::=  $D$ ; D;

**syn nta** C B.n() = **new** C(**new** D());

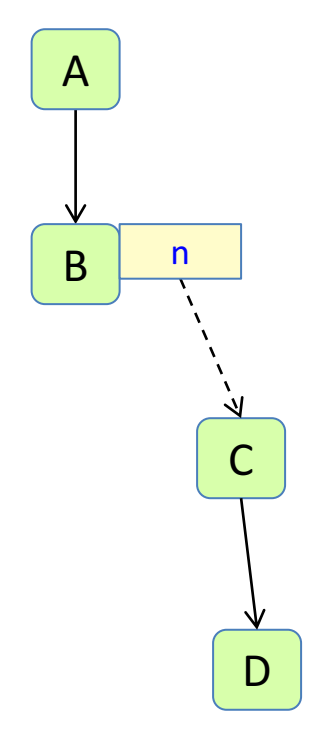

### Nonterminal attributes (NTAs)

 $A :: = B;$ B;  $C$  ::=  $D$ ; D;

**syn nta** C B.n() = **new** C(**new** D());

An NTA may itself have attributes.

**inh** int C.x(); **eq** B.n().x() = 5; **syn** int  $B.y() = n() . z() * 3;$ **syn** int  $C.z() = x() + 2;$ 

*Draw the x, y, and z attributes and their values!* 

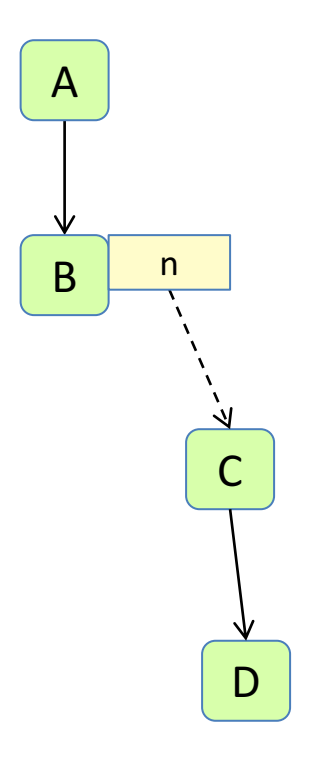

### Nonterminal attributes (NTAs)

 $A :: = B;$ B;  $C$  ::=  $D$ ; D;

**syn nta** C B.n() = **new** C(**new** D());

An NTA may itself have attributes.

**inh** int C.x(); **eq** B.n().x() = 5; **syn** int  $B.y() = n() . z() * 3;$ **syn** int  $C.z() = x() + 2;$ 

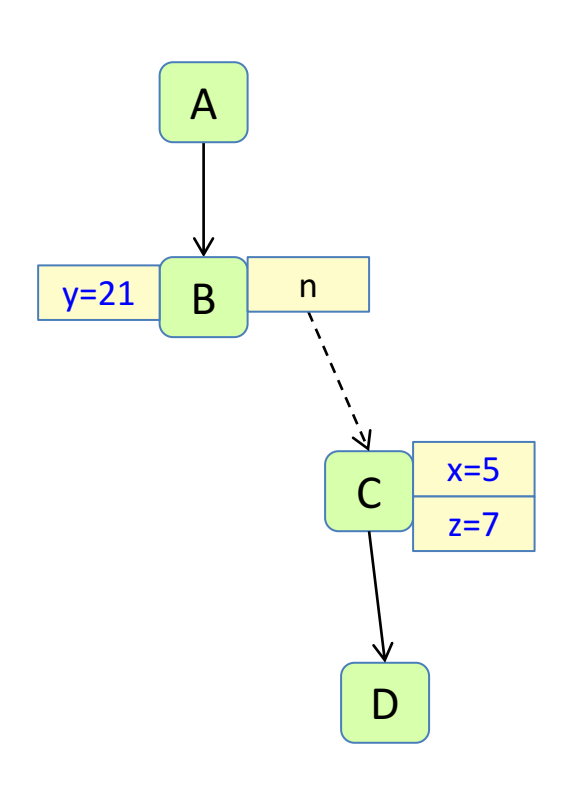

### The **Null object pattern**

Use a **real object** instead of null. Give the object suitable behavior. The code becomes simpler.

In RAGs: use null objects for missing declarations, unknown types, etc.

But how can we implement unknownDecl()?

```
syn IdDecl IdUse.decl() = lookup(getID());
inh IdDecl IdUse.lookup(String s);
eq Block.getStmt().lookup(String s) {
  IdDecl d = localLookup(s);
  if (!d.isUnknown()) return d;
 return lookup(s);
}
syn IdDecl Block.localLookup(String s) {
  for (Decl d: getDecls()) {
    if (d.getIdDecl().getID().equals(s))
      return d.getIdDecl();
  }
 return unknownDecl();
}
inh IdDecl Block.lookup(String s);
eq Program.getBlock().lookup(String s) {
  return unknownDecl();
}
```
### Use an NTA for the Null object

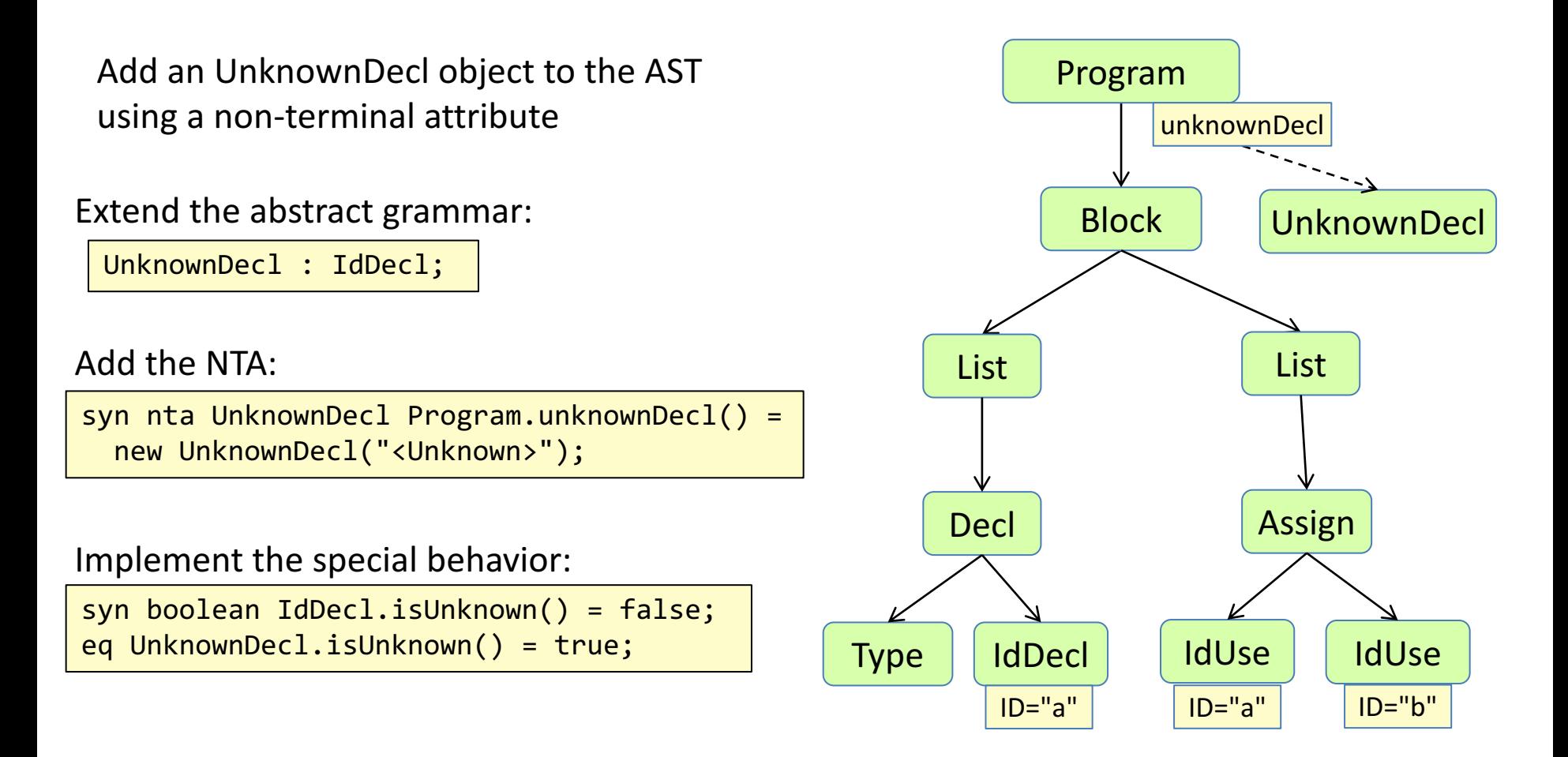

But how can we make the UnknownDecl object known throughout the AST?

### The **Root Attribute** pattern

#### **Intent:**

Make an attribute in the root visible throughout the AST.

#### **Solution:**

Add an equation in the root, propagating the value to the children.

Expose the attribute by declaring it as inherited where it is needed.

Or declare it in ASTNode. Then it will be visible in all nodes.

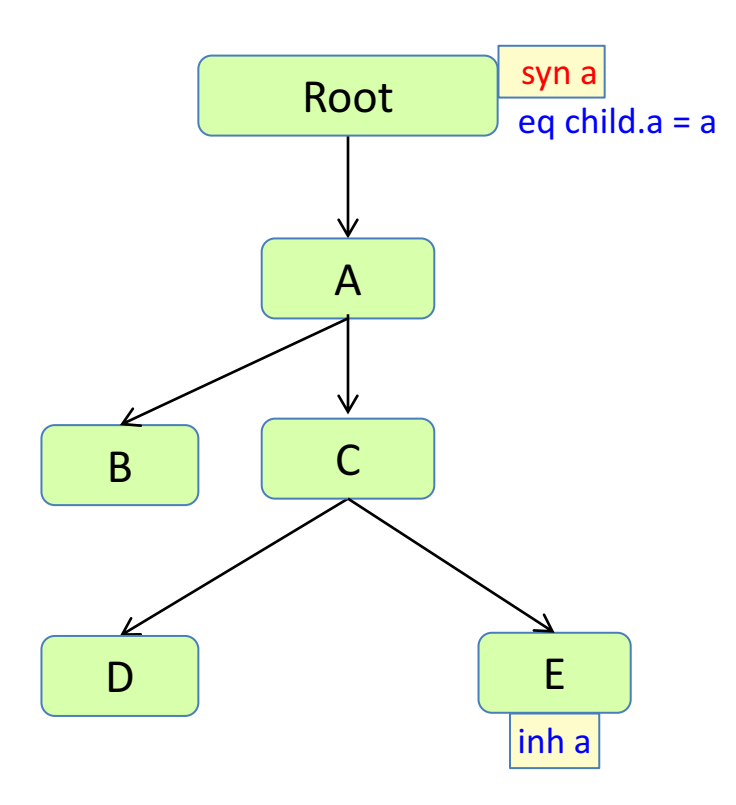

### Implementing unknownDecl

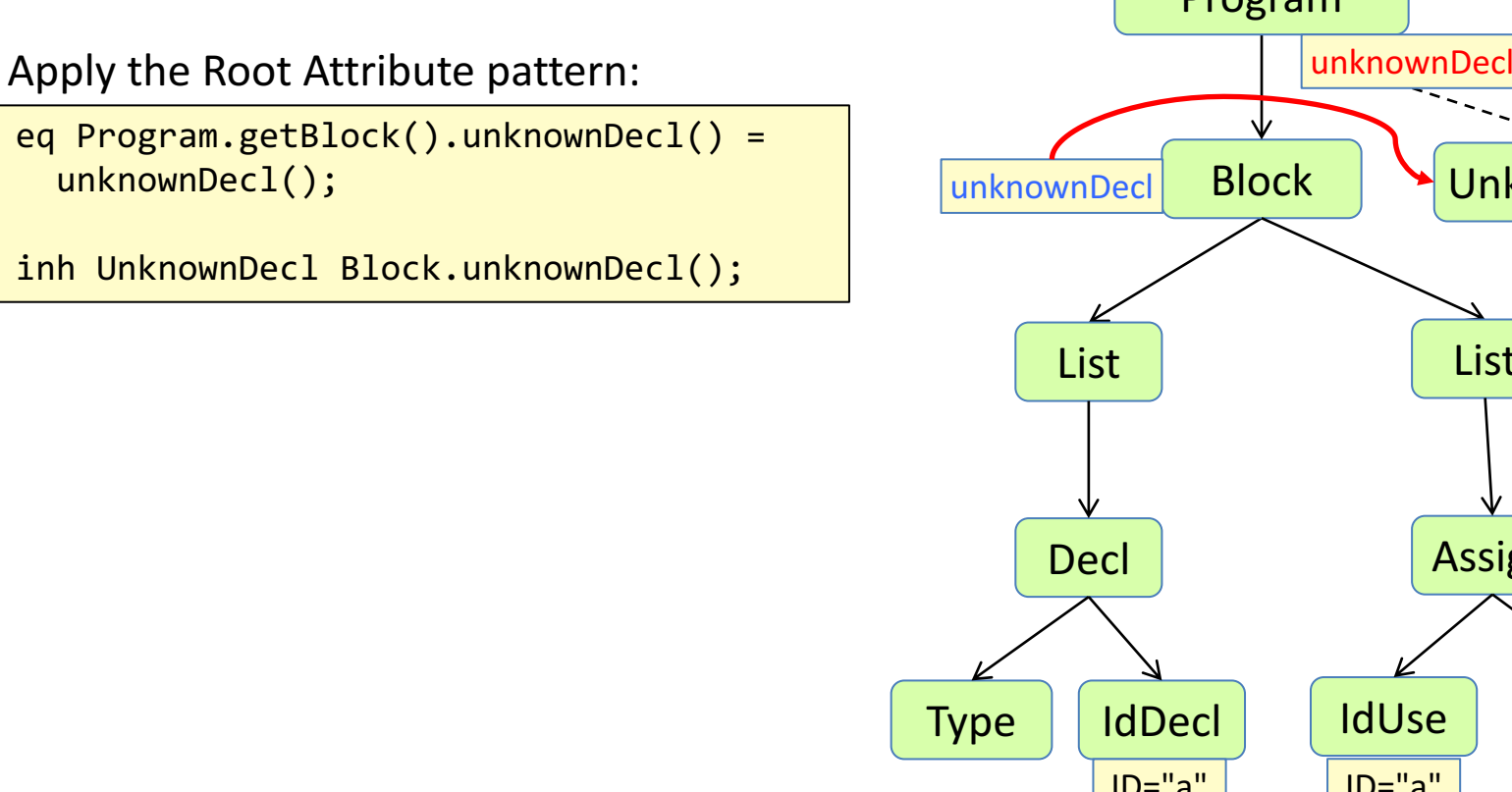

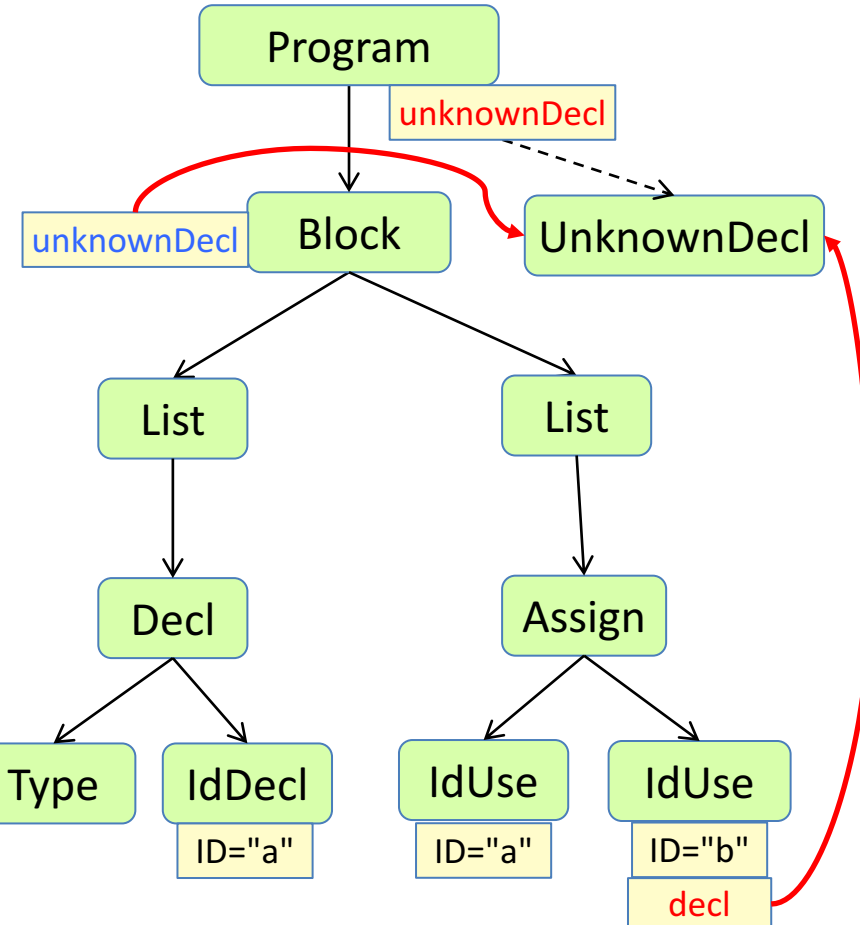

### Type analysis

# Type analysis

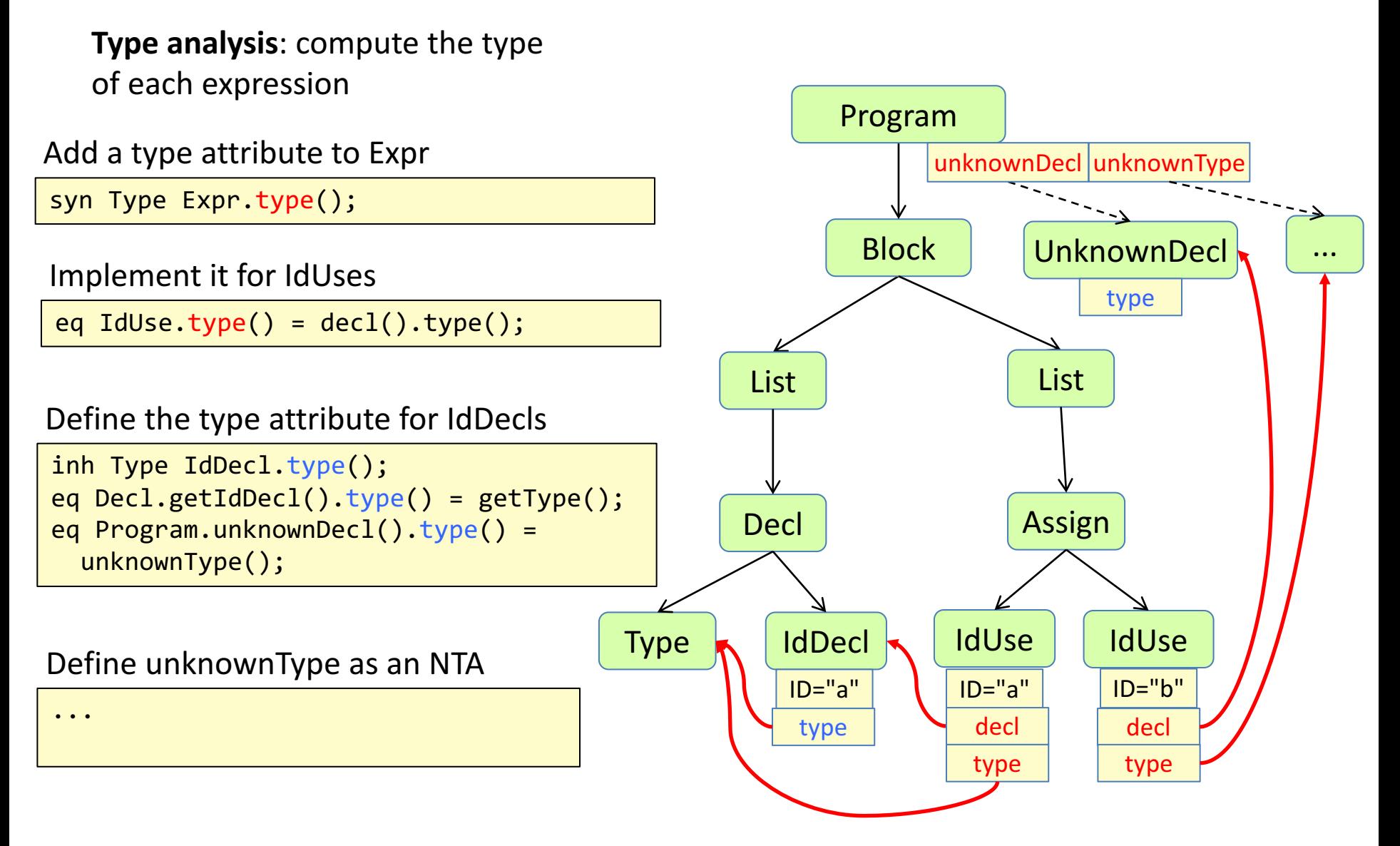

# Type checking

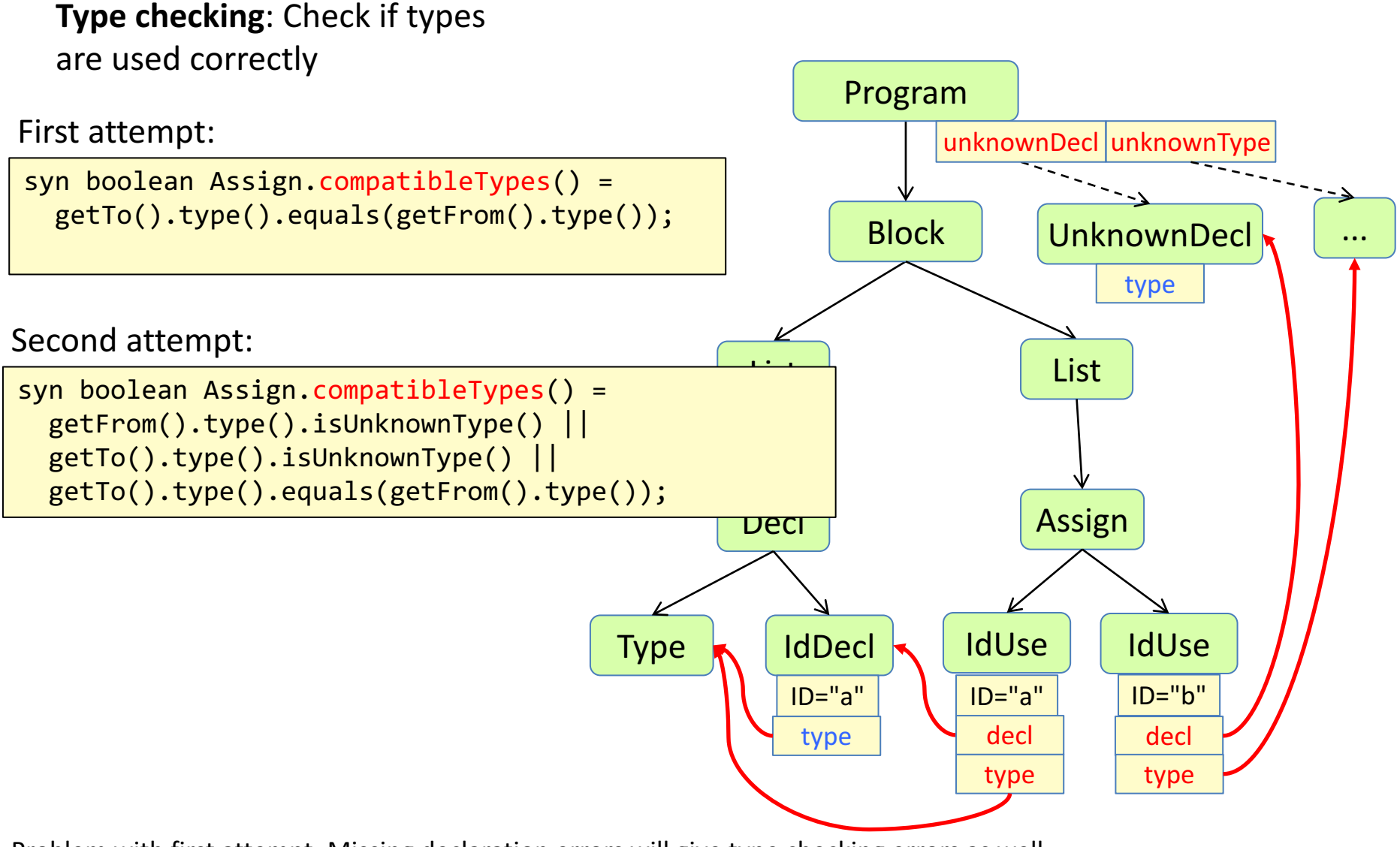

Problem with first attempt: Missing declaration errors will give type checking errors as well. Would be nicer to view unknownType as compatible with all other types.

### Collection attributes

## Error checking

### Collection attributes

A collection attribute is defined by contributions, instead of by a single equation.

Use for values combined from many small parts spread out over the tree.

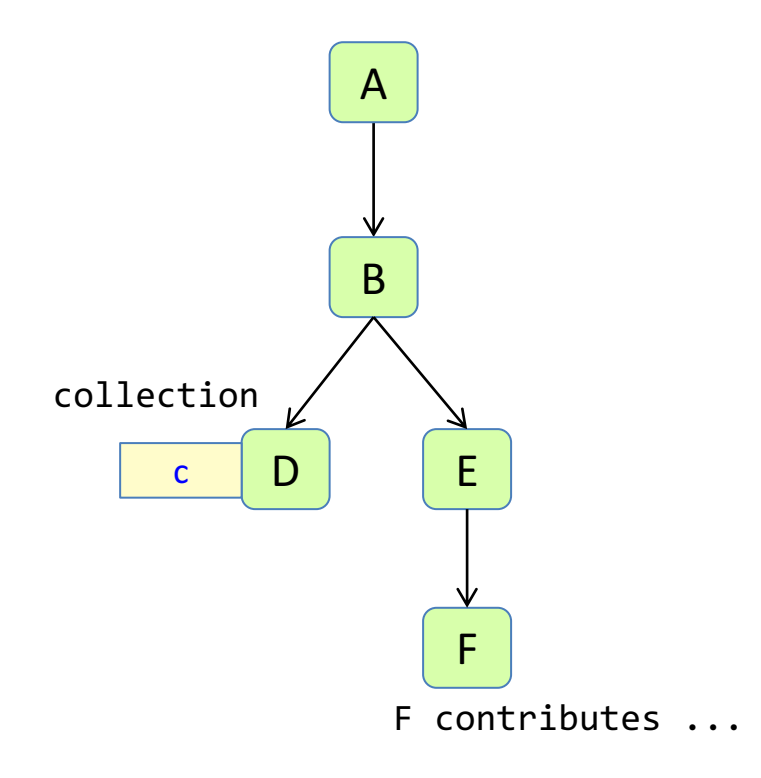

Example uses:

- collect compile-time errors in a program
- collect what uses are bound to a specific declaration
- count the number of if-statements in a method

When a collection attribute is accessed, the attribute evaluator will automatically traverse the AST and find the contributions.

### Collection attributes

A **collection** attribute has a composite value.

**Contribution** rules can declare elements that should contribute to the composite value.

The attribute evaluator will automatically traverse the AST starting from a given root, and add the contributions, using a method  $m$ which must be **commutative**.

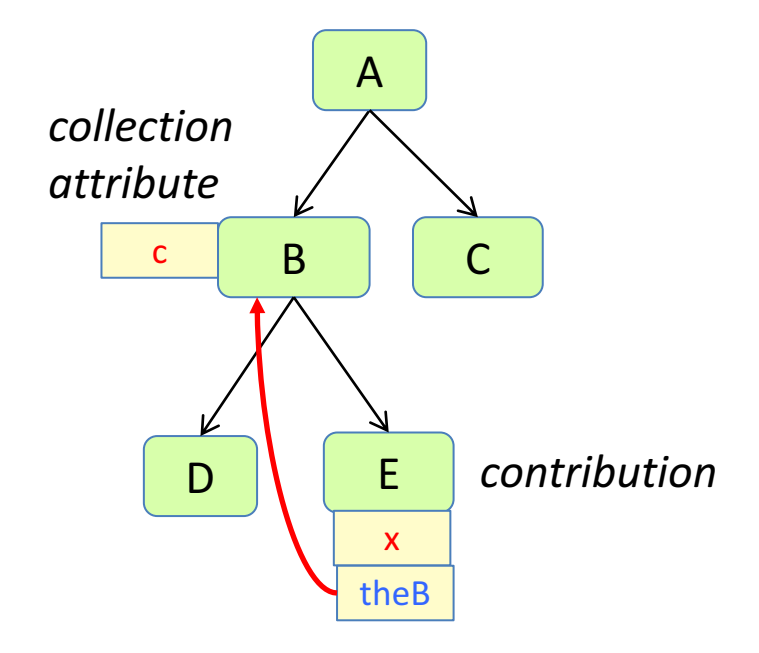

Declare the collection:

coll  $T$  B.c() [new  $T()$ ] with m root B;

Declare a contribution (suppose E has an attribute  $x$ ):

```
E contributes x
  when condition
  to B.c()
  for theB();
```
Propagate theB (Root Attribute pattern):

eq  $B.getChild() .theB() = this;$ inh B E.theB();

# Example: Collect errors

**Error checking: collect all errors** 

We would like an attribute errors in the root, containing all error messages.

We would like an easy way to "contribute" different kinds of errors from different nodes in the AST.

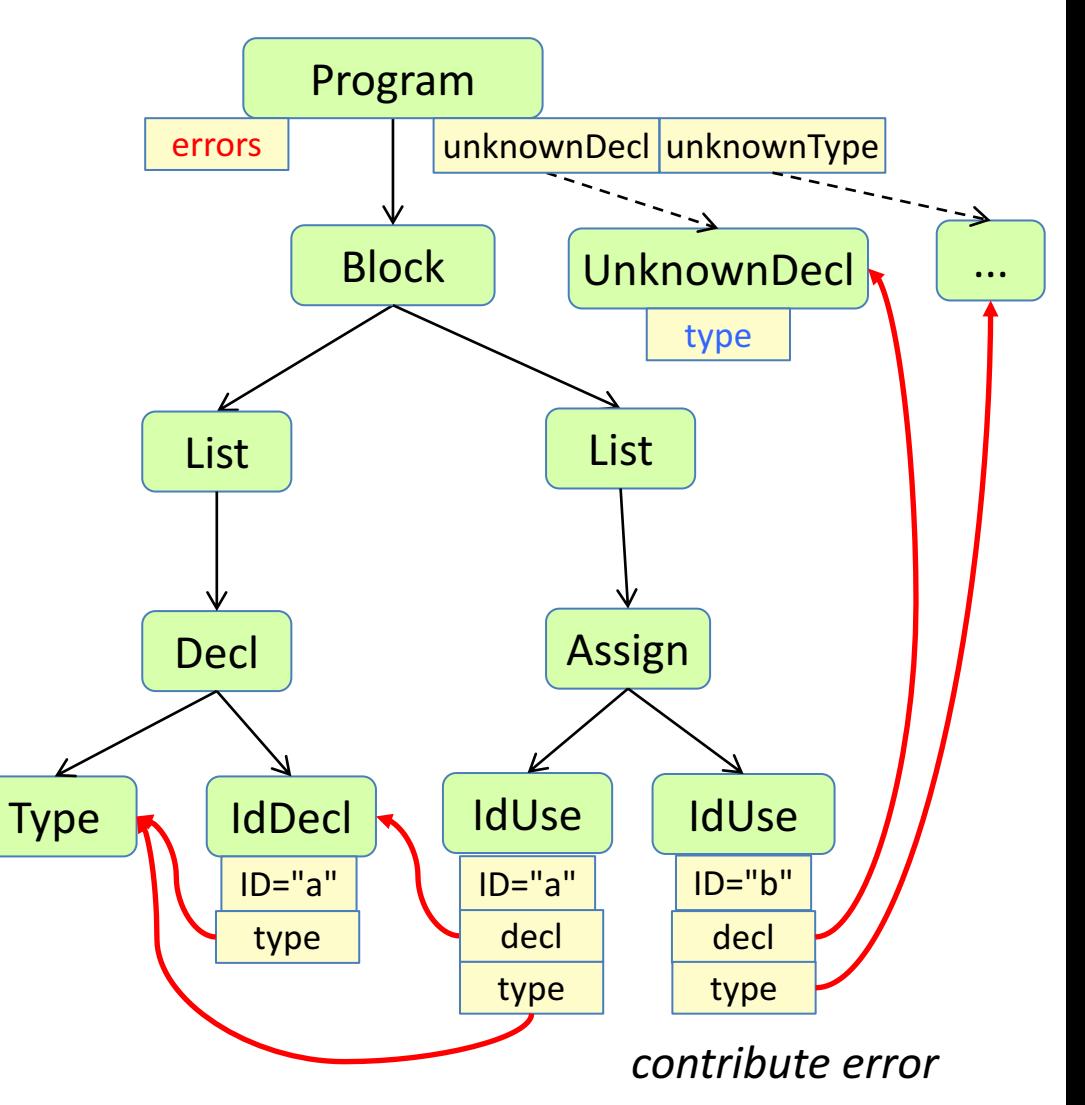

# Example: Collect errors

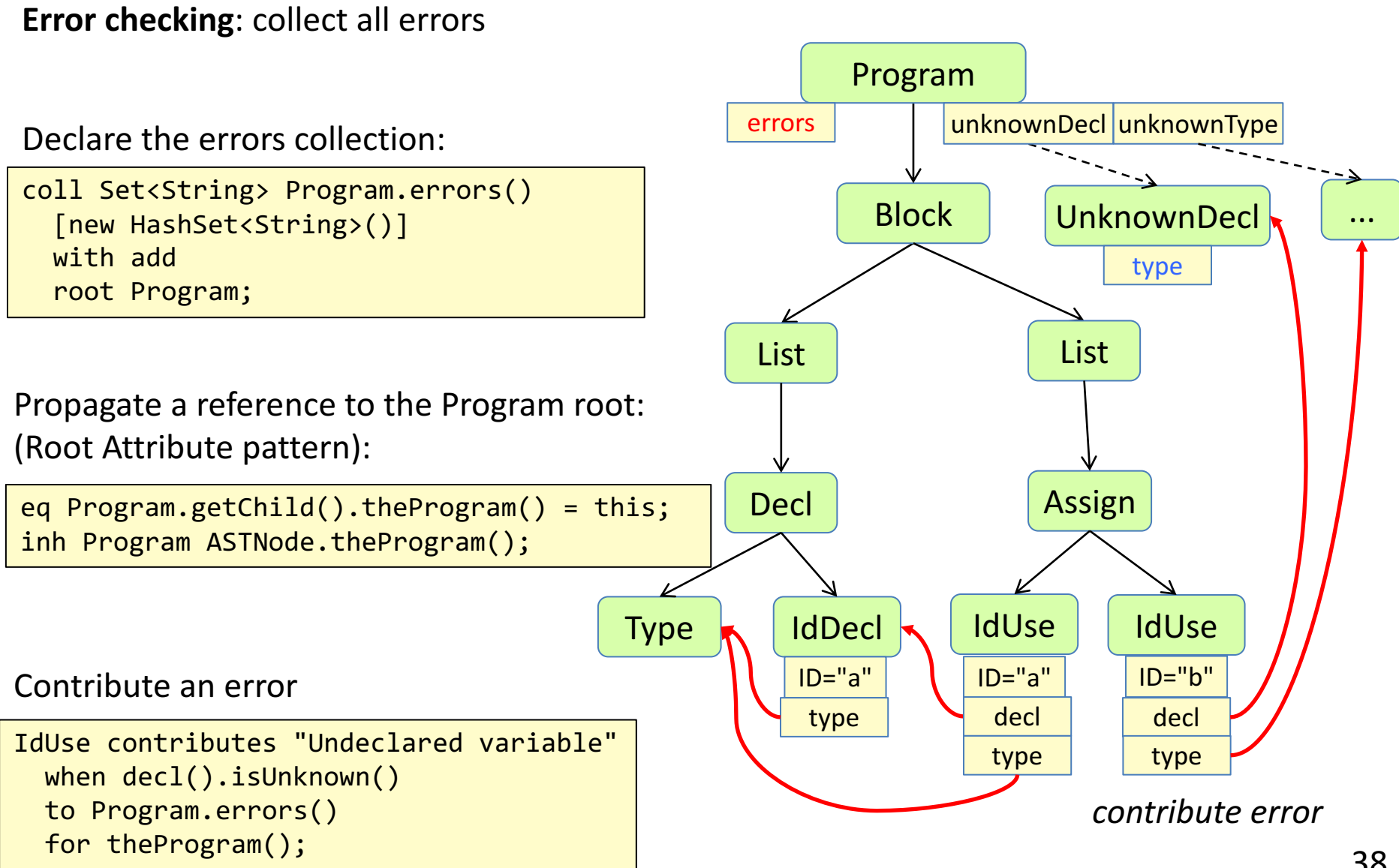

### Example: uses of declaration

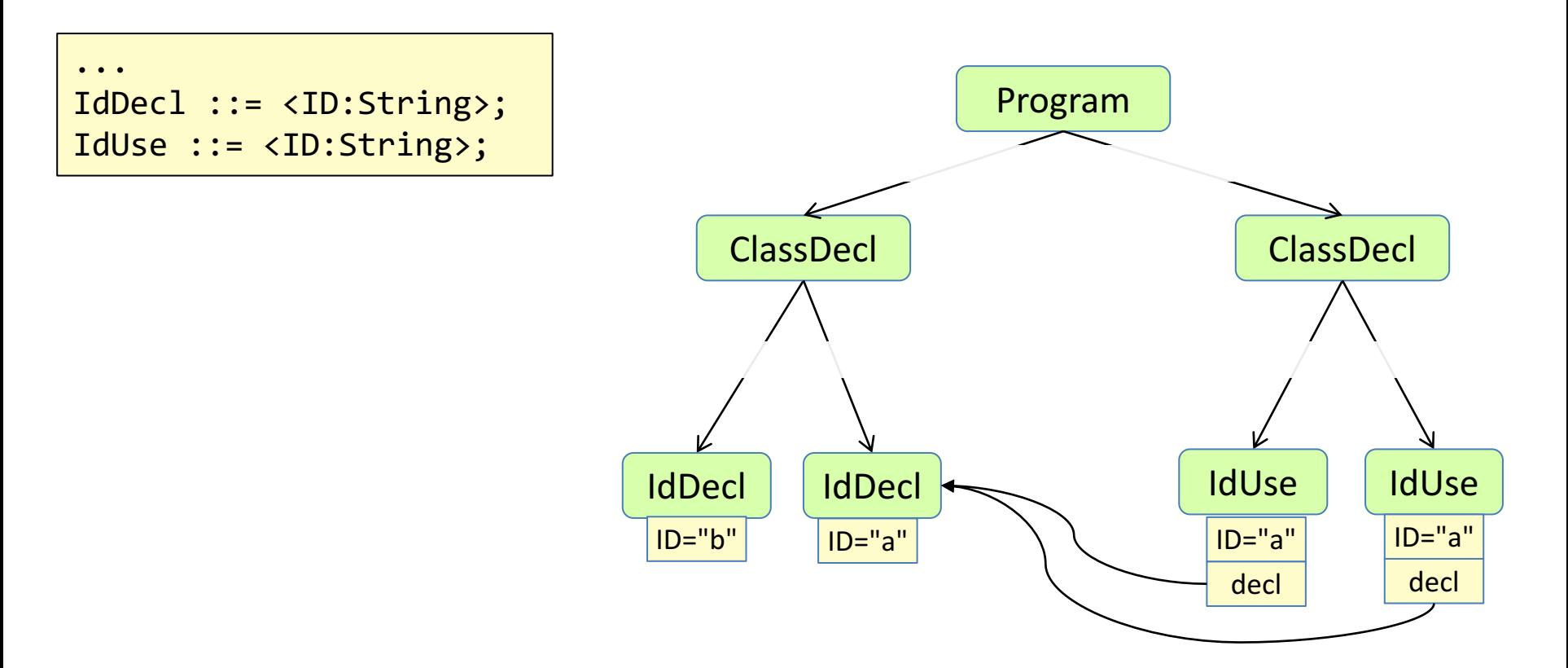

### Example: uses of declaration

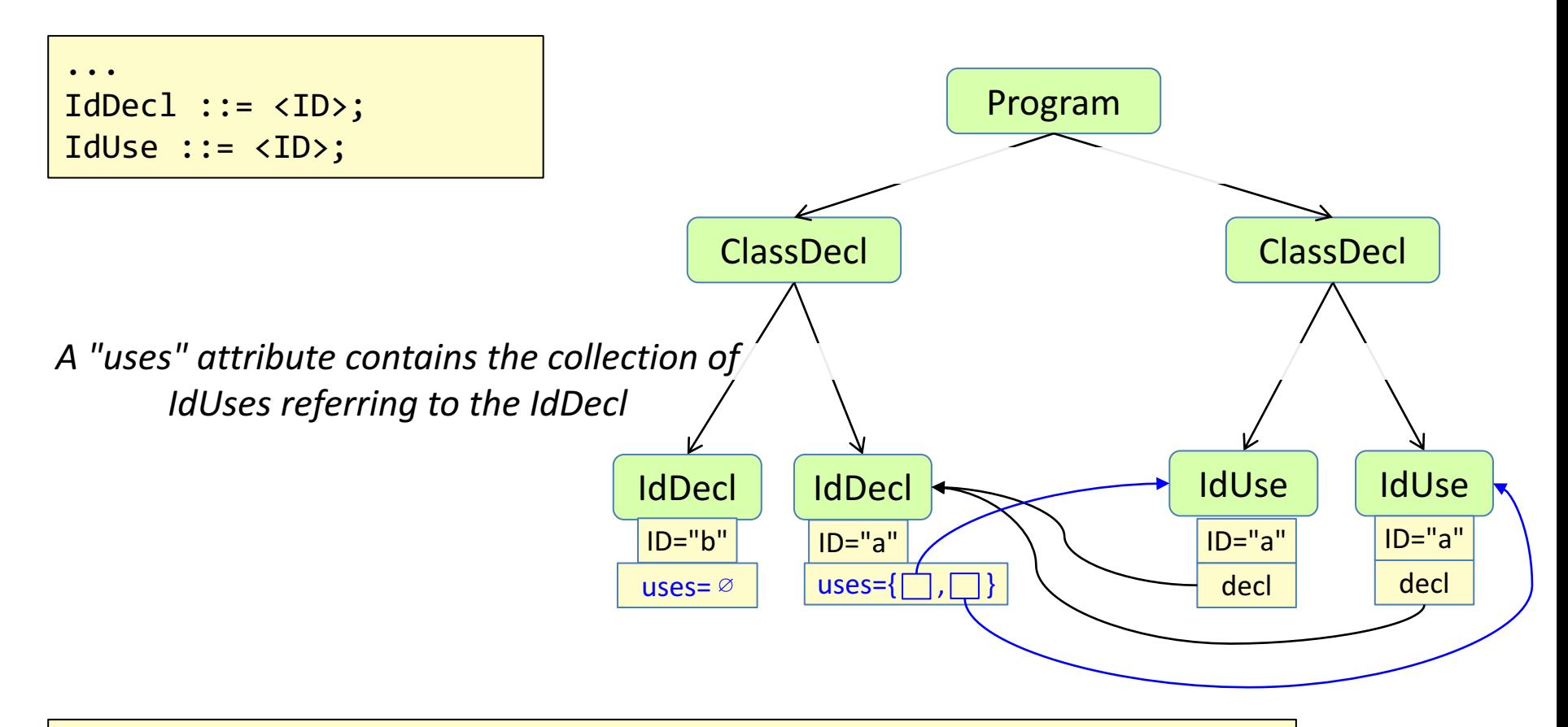

```
coll Set<IdUse> IdDecl.uses() [new Set<IdUse>()] with add;
IdUse contributes this
to IdDecl.uses()
for decl();
```
### Example: NPM metric

JastAdd Java grammar

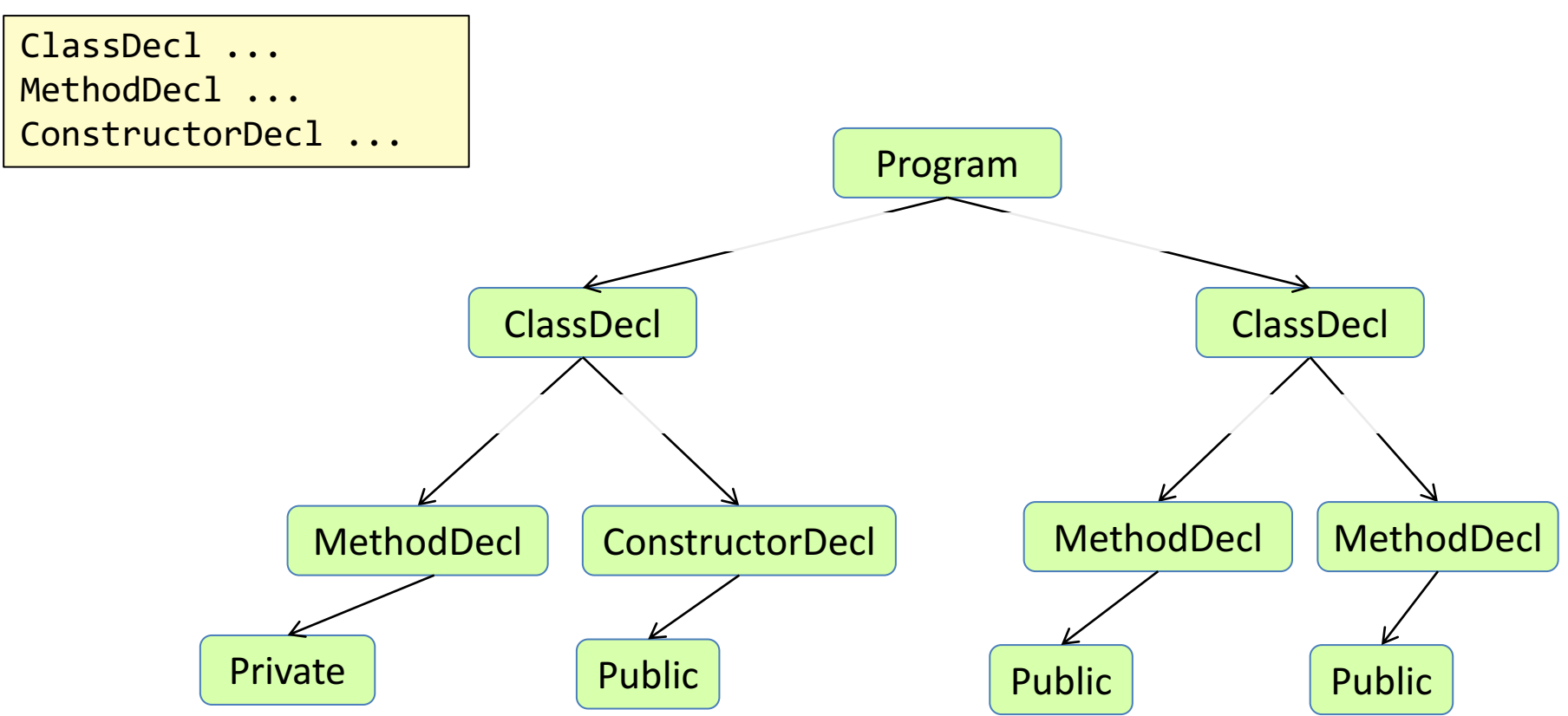

Contributions can be conditional.

Example: NPM metric- Number of Public Methods and constructors in a class

### Example: NPM metric

JastAdd Java grammar

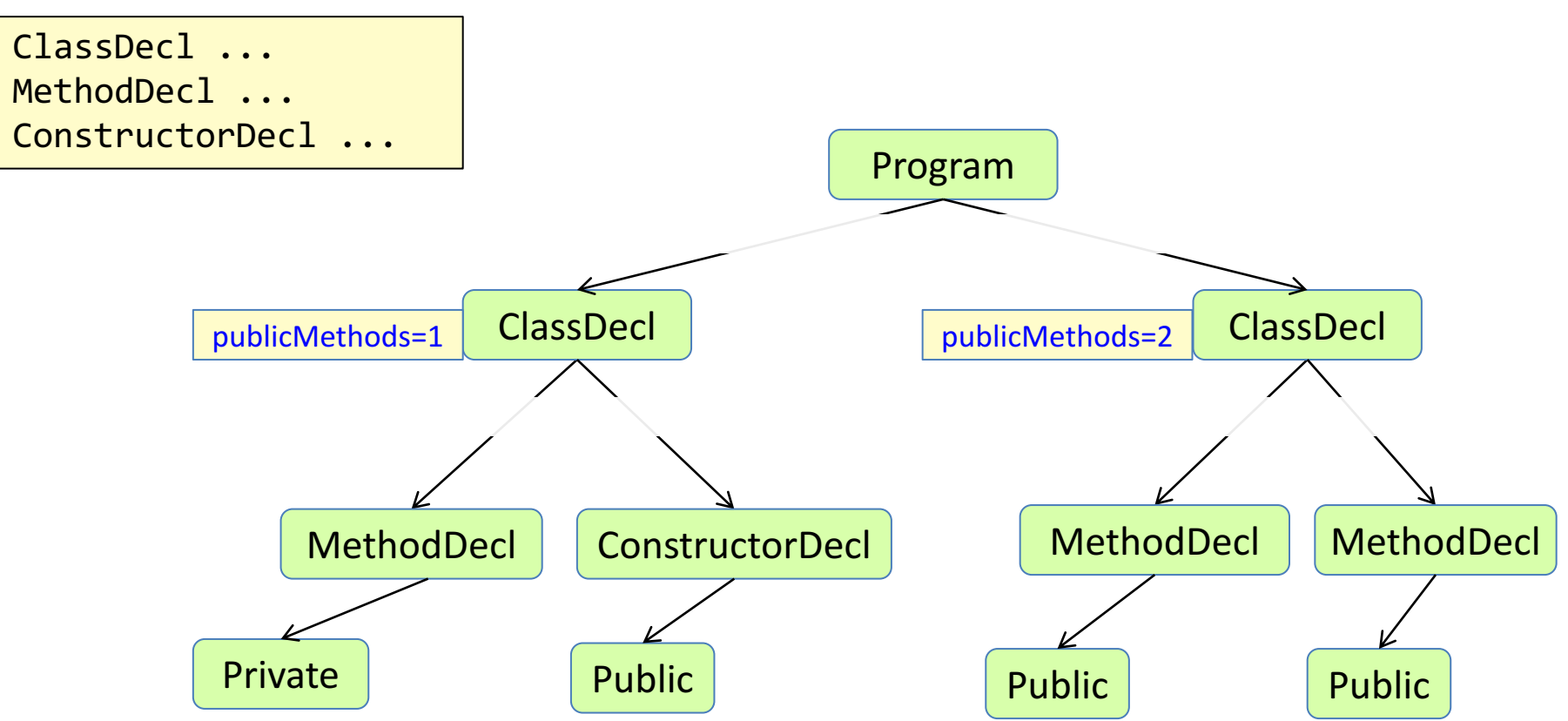

Contributions can be conditional.

Example: NPM metric- Number of Public Methods and constructors in a class

**coll** Counter ClassDecl.publicMethods () [new Counter()] with add;

MethodDecl **contributes** 1 **when** isPublic() **to** ClassDecl.publicMethods() **for** hostType(); ConstructorDecl **contributes** 1 **when** isPublic() **to** ClassDecl.publicMethods() **for** hostType();

### Circular attributes

### Circular attributes

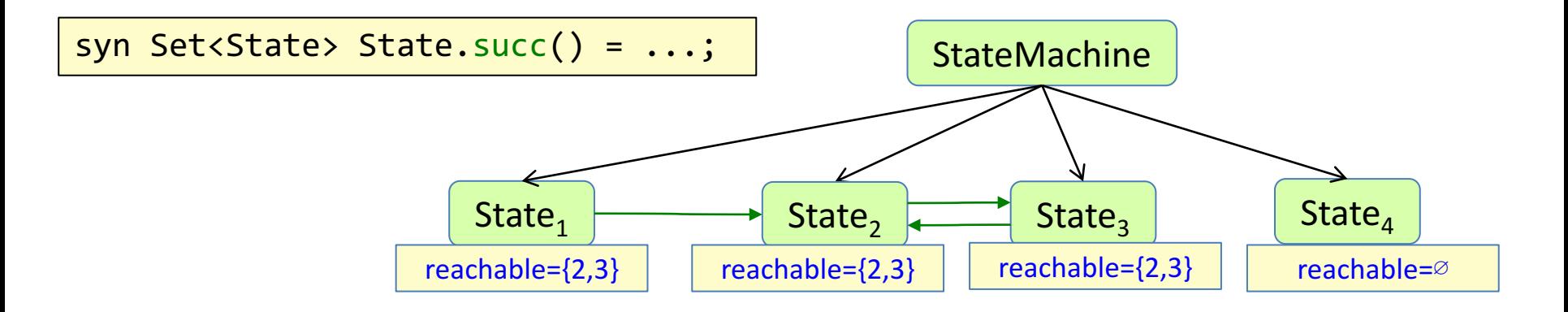

What states are reachable from state  $k$ ? Mathematical definition:

$$
reachable_k = succ_k \cup \bigcup_{s_j \in succ_k} reachable_j
$$

Implementation using a circular attribute

```
syn Set<State> State.reachable() circular [new HashSet<State>()] {
 HashSet<State> result = new HashSet<State>();
 for (State s : succ()) {
    result.add(s);
    result.addAll(s.reachable());
  }
 return result;
}
```
A circular attribute may depend (transitively) on itself.

### Circular attributes - termination

Does the computation terminate?

Yes! The values (sets of states) can be arranged in a lattice. The lattice is of finite height (the number of states is finite). The equations are monotonic: they use set union.

*Warning!* JastAdd does not check this property. If you use non-monotonic equations or values that can grow unbounded, you might get nontermination.

Implementation using a circular attribute

```
syn Set<State> State.reachable() circular [new HashSet<State>()] {
 HashSet<State> result = new HashSet<State>();
 for (State s : succ()) {
    result.add(s);
    result.addAll(s.reachable());
  }
 return result;
}
```
A circular attribute may depend (transitively) on itself.

## Useful lattice types

#### **Set lattice**

Start with the empty set. Use the UNION operator. Make sure there is a finite set of possible values in a set.

#### **Boolean lattices**

The lattice is of finite height: only two possible elements

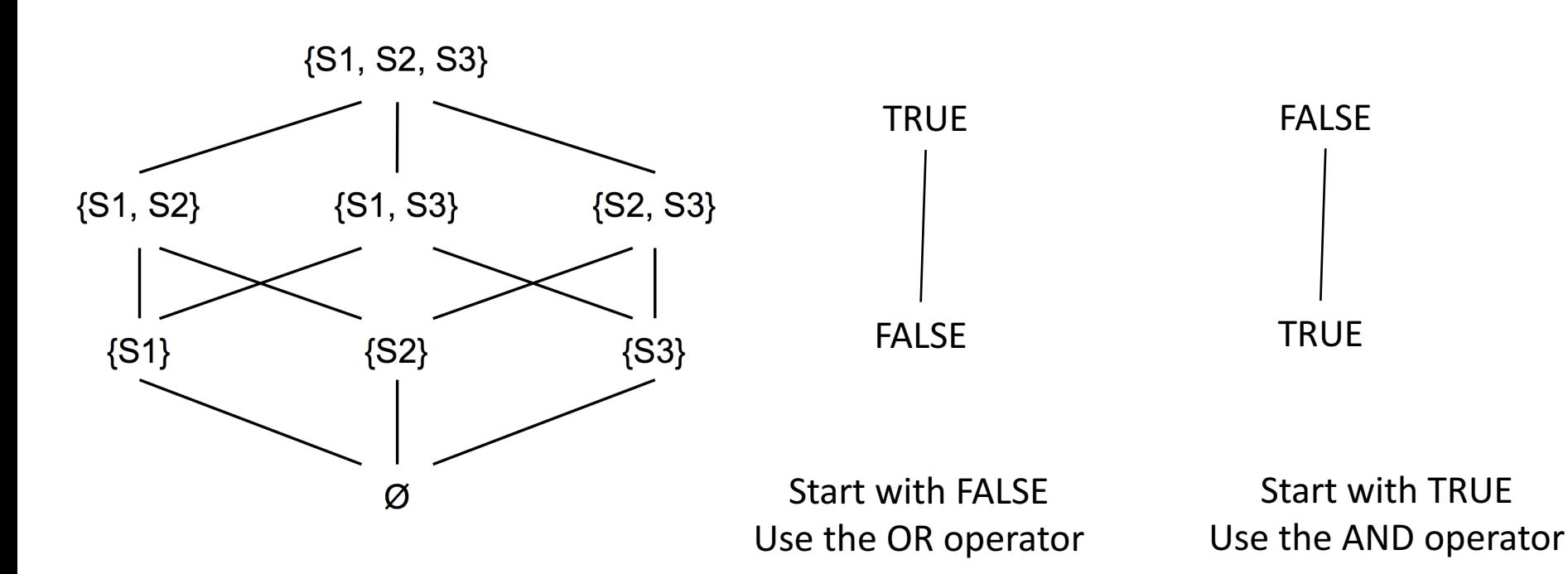

### Circular attributes – beware of externally visible side effects!

It is ok to use local side effects:

```
syn Set<State> State.reachable() circular [new HashSet<State>()] {
  HashSet<State> result = new HashSet<State>();
  for (State s : succ()) {
    result.add(s);
    result.addAll(s.reachable());
  }
  return result;
}
```
Only the local object is changed. There are no externally visible side effects. This is fine!

*Warning!* If you by mistake change the value of an attribute, e.g.

```
\ldots s.reachable().add(\ldots) ...
```
JastAdd does not detect this error, and inconsistent attribution may result.

### There are many fixed-point problems in compilers and program analysis tools

Cyclic class hierarchy: find out if a class inherits from itself

• ...

- Definite assignment: find out if every variable is guaranteed to have been assigned a value before it is used.
- Call graph analysis: for example, find methods that are never called (dead code)
- Data flow analysis: for example, find variables that are never used (dead code)
- Nullable, FIRST, and FOLLOW (if your "compiler" is actually a parser generator)

48

### Summary questions:

reference attributes, name analysis

- What is a reference attribute grammar?
- What is a reference attribute?
- What is a parameterized attribute?
- What is name analysis?
- What is a name binding?
- What does scope mean?
- Give examples of some typical name binding rules.
- What does "declare-before-use" mean?
- What is qualified access?
- How does the Lookup pattern work?

### Summary questions:

### NTAs, type checking

- What is a nonterminal attribute (NTA)?
- What is the Null Object pattern?
- How does the Root Attribute pattern work?
- Why is it useful to implement missing declarations and unknown types as AST nodes?
- What is type analysis and type checking?
- How can unnecessary error propagation be avoided?

### Summary questions:

Collection attributes, Error checking, Circular attributes

- What is a collection attribute?
- How can a collection of error message be implemented?
- What is a circular attribute?
- How is a circular attribute evaluated?
- How can you know if the evaluation of a circular attribute will terminate?
- Give examples of properties that can be computed using circular attributes.